© Siemens AG 2010

# **Network transitions**

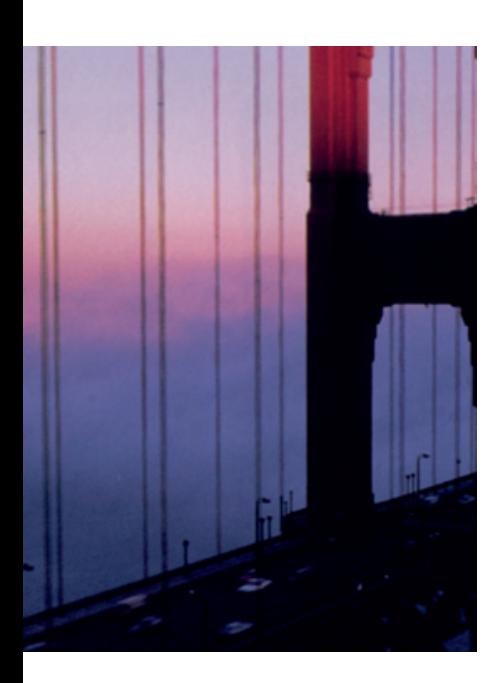

**8/2 Transition from Industrial Ethernet to WirelessHART** 8/2 IE/WSN-PA LINK

### **IE/WSN-PA LINK**

#### ■ **Overview**

#### **General data**

HART (**H**ighway **A**ddressable **R**emote **T**ransducer) is the protocol for bus-addressed field devices. It is not a fieldbus, but a version of the digital field communication that contains many of the functionalities of fieldbuses.

**WirelessHART** is the wireless HART communication to fieldbuses in the process industry. The HART Communication Foundation (HCF) specified WirelessHART and published it as a component of the HART Standard V7.1. The radio transmission is based on the wireless communication standard IEEE 802.15.4. High availability is achieved based on the architecture of a "meshed networks" (each field device is simultaneously a repeater) with redundant communication paths and constantly changing frequency channels (channel hopping). 128-bit encryption in conjunction with authentication and validation of each data packet ensures secure data transfer and prevents unauthorized access to the field devices.

As a basic principle, a WirelessHART network consists of WirelessHART field devices and a WirelessHART gateway that receives the data from the field devices and forwards it to the automation system.

#### **IE/WSN-PA LINK**

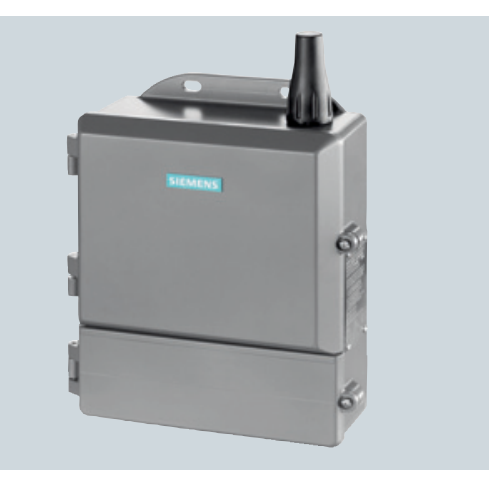

## 8

- The IE/WSN-PA LINK is a gateway for the connection of WirelessHART field devices (HART V7.1) to Industrial Ethernet, as an alternative or supplement to the wired connection.
- Connection of up to 100 WirelessHART devices
- Approved for operation in hazardous areas in Zone 2
- Open TCP/IP communication and Modbus TCP via the Ethernet interface
- Can be used with HART-OPC servers of the HART Communication Foundation

#### Note:

A general introduction to WirelessHART and information on the WirelessHART adapter and the WirelessHART field devices can be found in Catalog FI 01 or on the Internet at www.siemens.com/wirelesshart

### ■**Benefits**

#### $\ddot{\phantom{a}}$ **Designed for Industry** get

- Extended possible solutions for connecting process industry field devices by means of alternative or supplementary WirelessHART communication
- Reliable data transmission using intermeshed network technology; the self-organizing network with alternative paths enables radio obstacles to be bypassed
- Reduction of cabling costs under difficult installation conditions, e.g. if the field devices are located on inaccessible plant components or are only required temporarily
- To improve process monitoring and for maintenance tasks, sensors can be retrofitted
- Existing transmitters can be integrated wirelessly into maintenance and diagnostics systems by means of WirelessHART adapters
- Without additional software, restricted monitoring is possible via web services and the integrated web server of the IE/WSN-PA LINK.

### **IE/WSN-PA LINK**

#### ■**Application**

The IE/WSN-PA LINK connects wireless HART field devices by radio to the Ethernet. On the radio side, the IE/WSN-PA LINK supports the WirelessHART standard and on the Ethernet side the TCP/IP and Modbus TCP communication.

The IE/WSN-PA LINK thus enables wireless diagnostics, maintenance and process monitoring.

#### **Monitoring**

WirelessHART is particularly suitable for use in plant sections that are to be included in monitoring, but which do not have any existing MSR cabling, e.g. external tank stores or other installations where high cabling costs are anticipated. Data for the visualization can be retrieved from the IE/WSN-PA LINK via Industrial Ethernet or Modbus TCP.

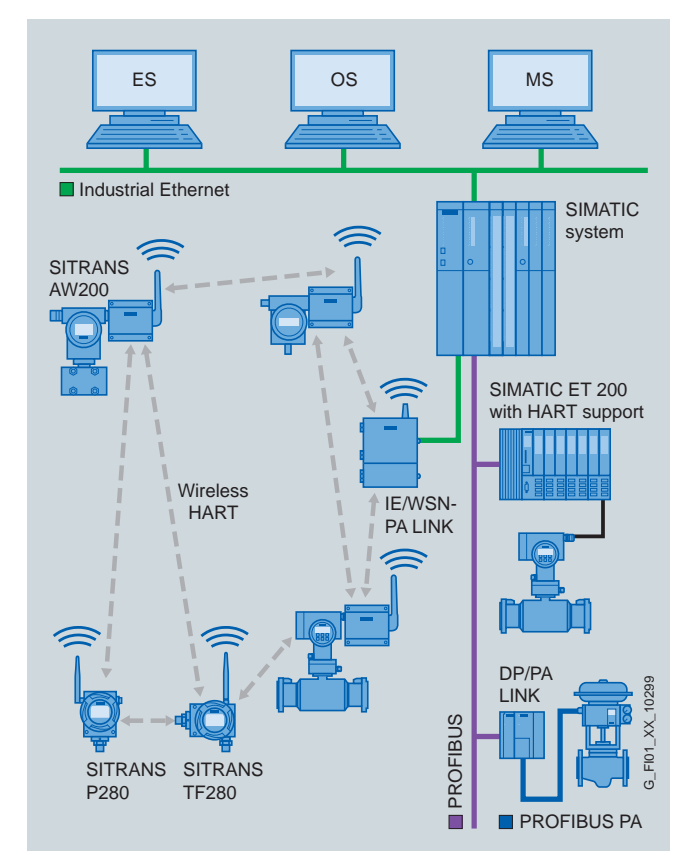

Monitoring of process states via WirelessHART

#### **Retrofitting for diagnostics and maintenance**

For this application, wireless adapters are looped into the 4-20 mA interface or screwed directly onto the HART device. The acyclic HART message frames are transmitted by radio between IE/WSN-PA LINK and a wireless adapter. Without affecting the operation of the plant, the wireless adapter modulates the acyclic HART message frames to the 4-20 mA interface or extracts them from the 4-20 mA interface.

The IE/WSN-PA LINK collects data from all the wireless adapters and transfers it via Industrial Ethernet to the diagnostics and maintenance station.

If greater distances between the IE/WSN-PA LINK and the monitoring station are to be spanned without cabling, this can be implemented by means of Industrial Wireless LAN with the access points and client modules of the SCALANCE W family.

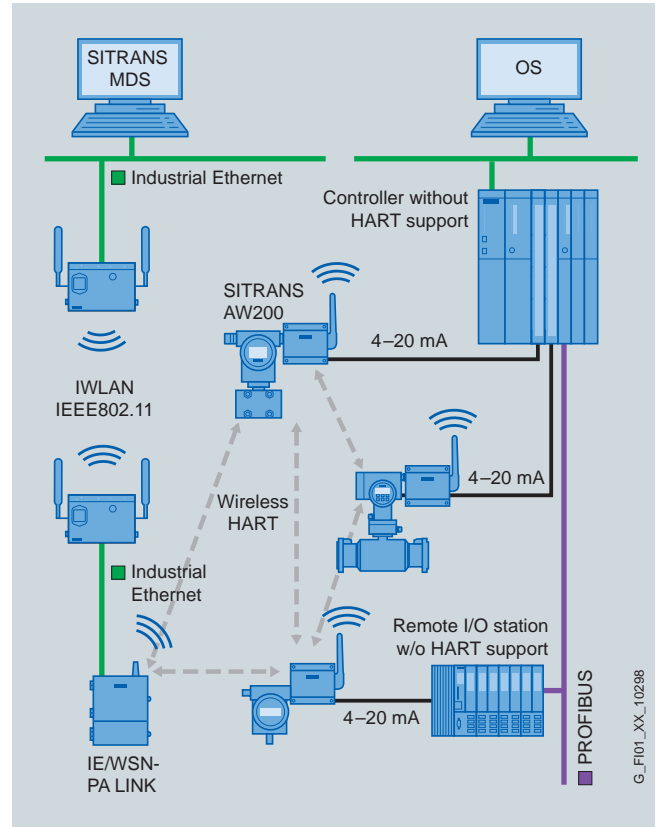

Retrofitting of plants for diagnostics and maintenance

### **IE/WSN-PA LINK**

#### ■**Design**

- 2 x 10/100/1000 Mbit/s RJ45 ports, electrical (no integral switch; interfaces can be used, for example, for continuous connection to the plant network as well as the temporary connection of a PC)
- 1 x screw terminal for connection to Modbus RTU via RS485
- 1 x screw terminal for the 24 V DC connection
- Rugged metal enclosure with degree of protection IP65 for use outdoors, also in hazardous zone 2
- Mounting: wall or mast mounting (vertical); U-bolts for mast mounting are included in the scope of delivery.

#### **Product versions**

- With integral, non-detachable antenna
- With N connector for connection of external antennas

#### ■**Function**

#### **WirelessHART**

The IE/WSN-PA LINK establishes on the radio side an intermeshed wireless sensor network for communication with wireless field devices (e.g. transmitters). The data from the wireless field devices is received by the IE/WSN-PA LINK and transmitted via Industrial Ethernet to the connected systems. The supported wireless network is an open wireless network specified by the HART Communication Foundation (HCF) in accordance with the WirelessHART (HART V7.1) standard.

On the field device side, the IE/WSN-PA LINK requires field devices that support WirelessHART (HART). Existing field devices can be integrated by means of wireless adapters into the WirelessHART communication. To this end, the adapters are looped into the 4-20 mA interface. The HART message frames are transmitted from the HART device to a maintenance or diagnostics station device without affecting the 4-20 mA interface.

In addition, as many as four standard HART field devices can be connected directly to the adapter. In this case, the 4-20 mA cabling is omitted completely.

The adapter wirelessly transmits all data and process values of the connected devices. The advantage of this solution is that tried and tested devices can continue to be used.

#### **Industrial Ethernet**

Via the Ethernet interface the IE/WSN-PA LINK supports the use of the HART OPC server and the Modbus TCP protocol.

#### **Configuration**

The configuration is web-based, without additional software, and performed from the PC. By means of the web user interface it is also possible to display the device states and measured values of the WirelessHART devices.

#### ■**Integration**

#### **Integration into automation systems**

The IE/WSN-PA LINK can be integrated into automation systems via Ethernet or Modbus TCP. For connection of the IE/WSN-PA LINK to SIMATIC S7-300/400, communication modules (CP 343-1 oder CP 443-1) are required. You can obtain function blocks and technical support from the following address:

Siemens AG Industrial Technologies IT4Industry Customer Support Werner-von-Siemens-Strasse 60 91052 Erlangen Germany

Phone: +49 91 31 7-461 11 Fax: +49 91 31 7-447 57 E-mail it4.industry@siemens.com

#### **Integration in PCS 7**

For integration of the IE/WSN-PA LINK into PCS 7 you can obtain function blocks and technical support from the following address:

Siemens AG I IS IN E&C OC A KHE Siemensallee 84 76187 Karlsruhe Germany Phone: +49 721 595-6380 E-mail: function.blocks.industry@siemens.com

**8/4** Siemens IK PI News · January 2010

**IE/WSN-PA LINK**

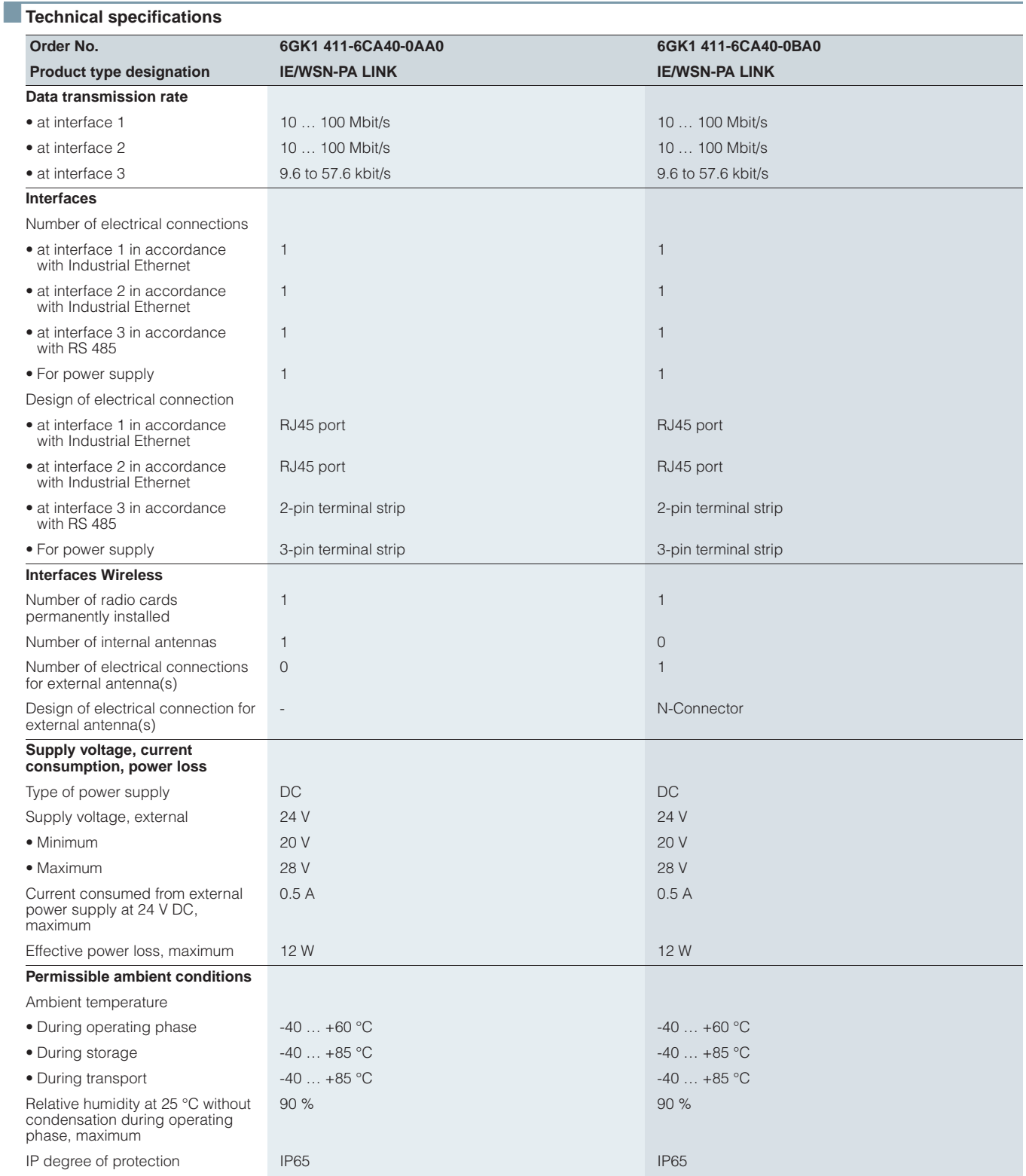

### **IE/WSN-PA LINK**

### **Technical specifications** (continued)

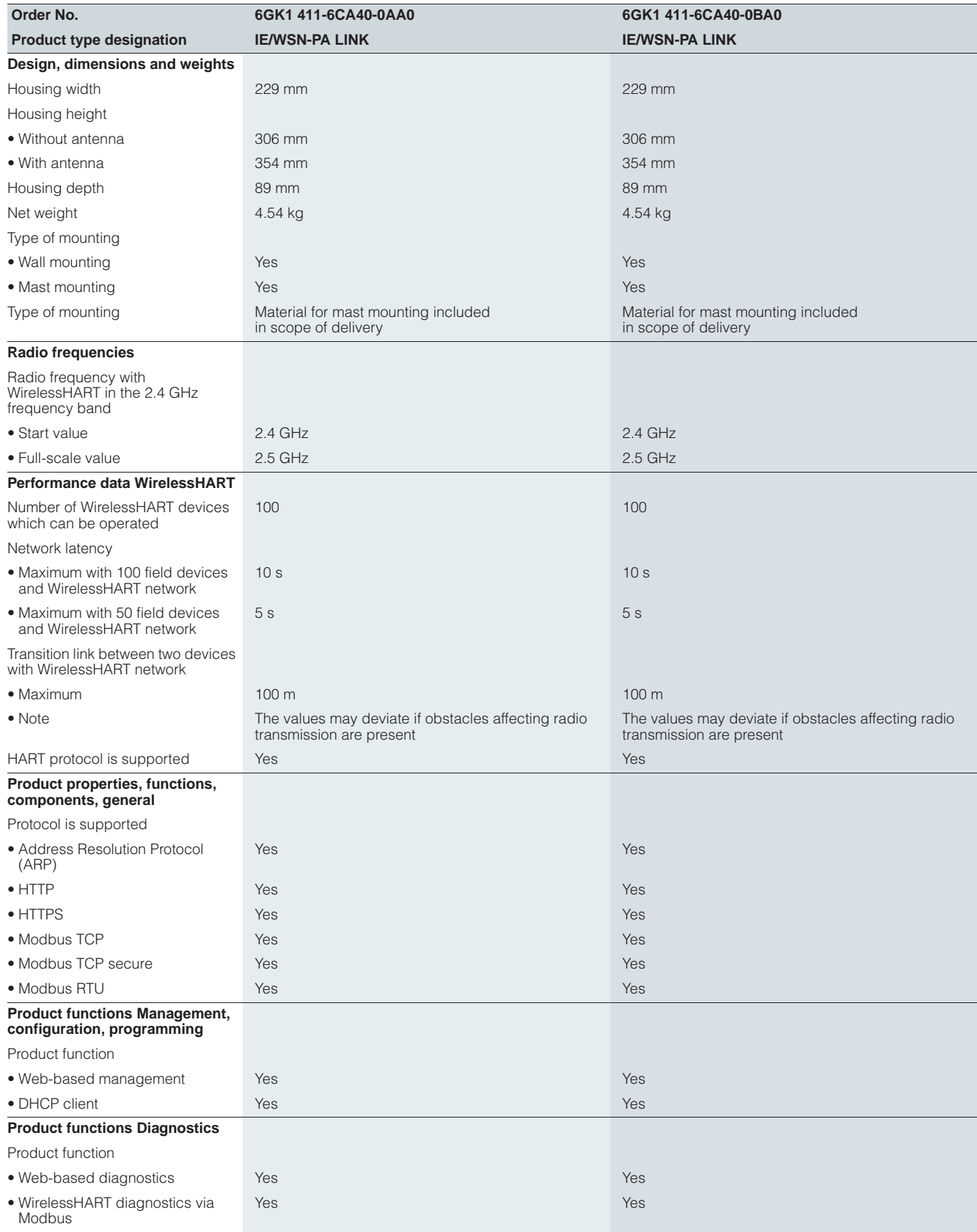

**IE/WSN-PA LINK**

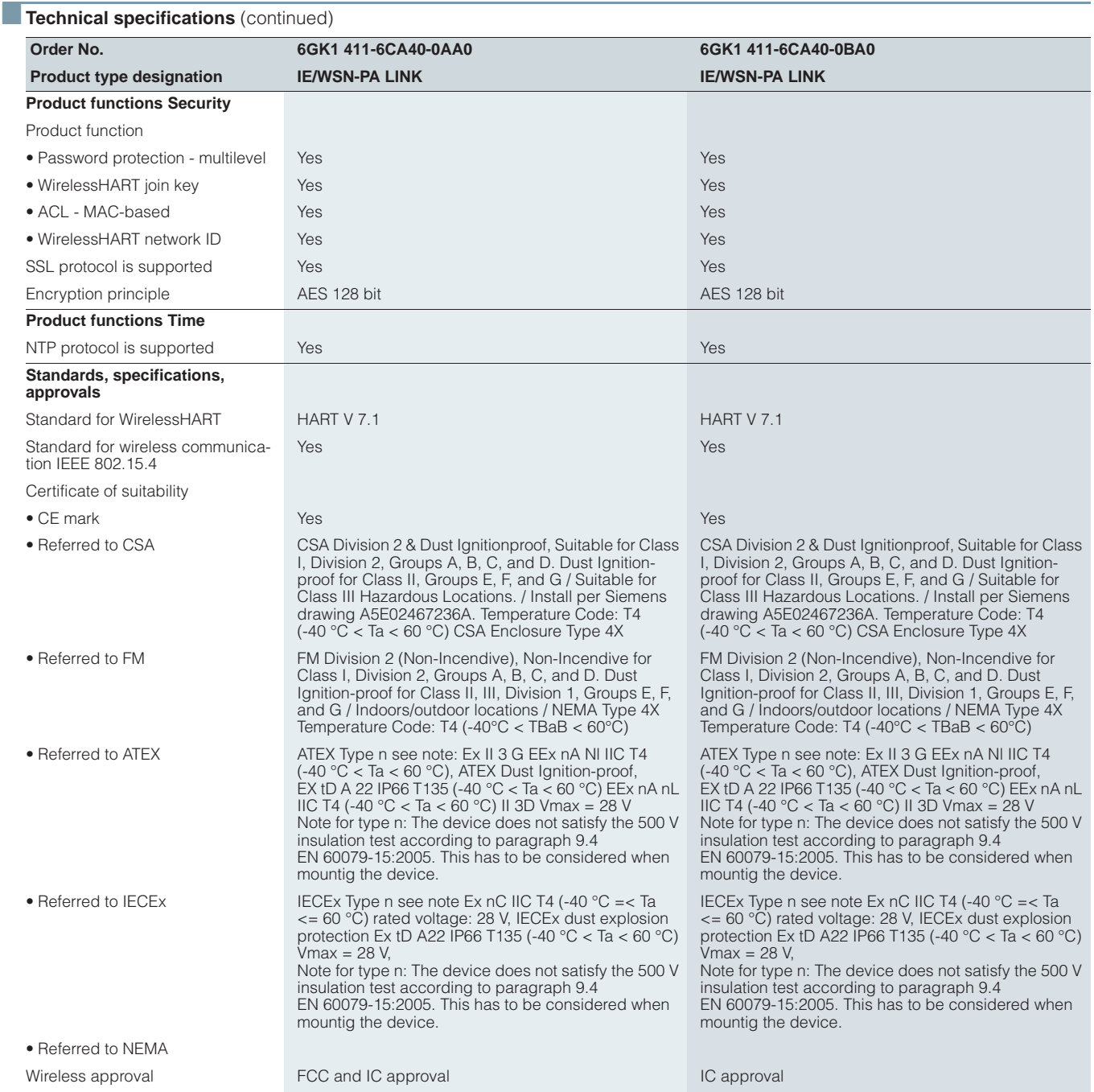

### **IE/WSN-PA LINK**

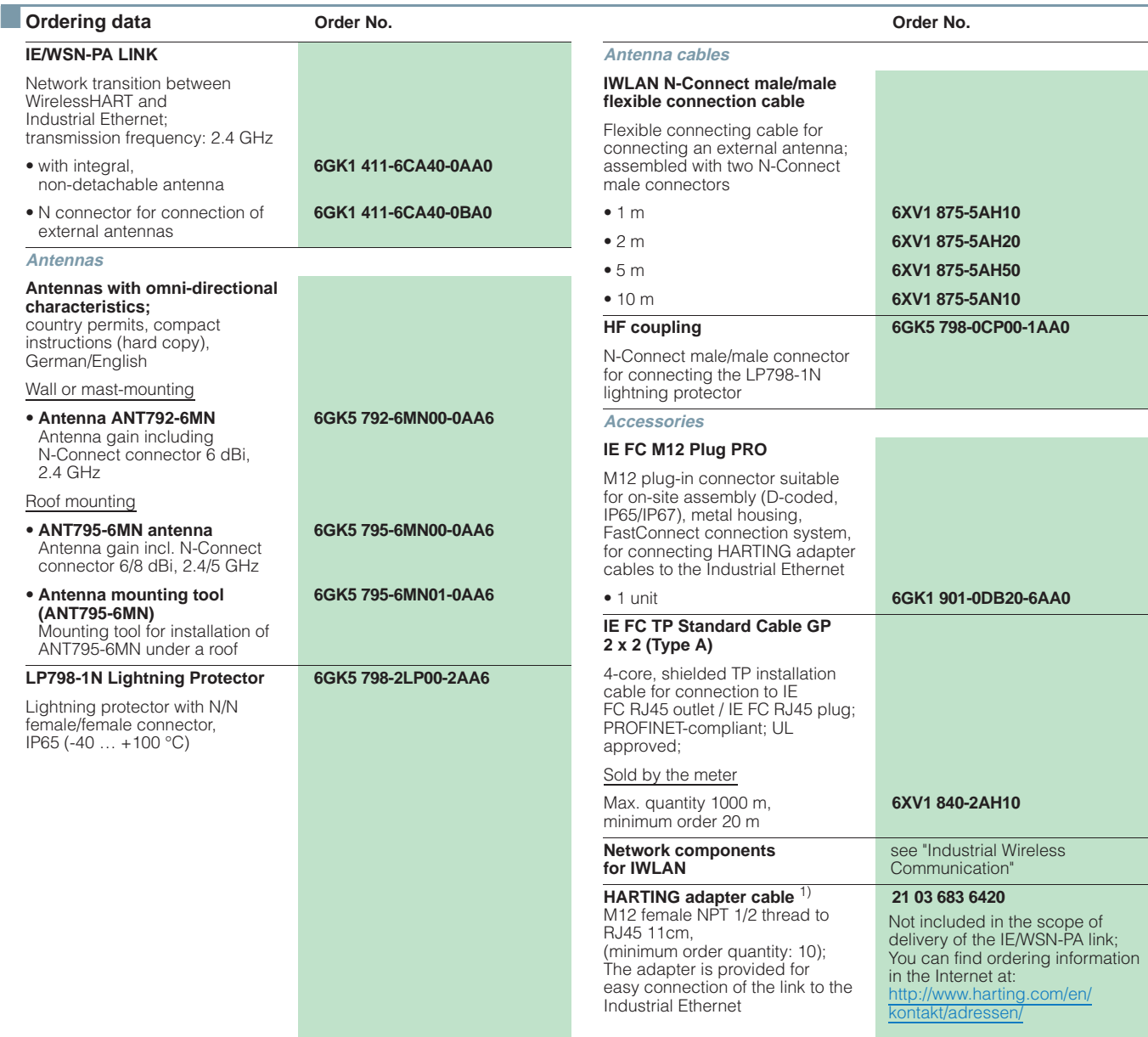

<sup>1)</sup> When using the Harting adapter cable for the Ethernet connection, the requirements for intrinsic safety approval are not applicable. When used in an application relevant to intrinsic safety guidelines, it requires acc

■